# Package: BUSseq (via r-universe)

June 30, 2024

Type Package

Title Batch Effect Correction with Unknow Subtypes for scRNA-seq data

Version 1.11.0

Date 2021-06-01

Description BUSseq R package fits an interpretable Bayesian hierarchical model---the Batch Effects Correction with Unknown Subtypes for scRNA seq Data (BUSseq)---to correct batch effects in the presence of unknown cell types. BUSseq is able to simultaneously correct batch effects, clusters cell types, and takes care of the count data nature, the overdispersion, the dropout events, and the cell-specific sequencing depth of scRNA-seq data. After correcting the batch effects with BUSseq, the corrected value can be used for downstream analysis as if all cells were sequenced in a single batch. BUSseq can integrate read count matrices obtained from different scRNA-seq platforms and allow cell types to be measured in some but not all of the batches as long as the experimental design fulfills the conditions listed in our manuscript.

Depends  $R$  ( $>= 3.6$ )

License Artistic-2.0

Imports SingleCellExperiment, SummarizedExperiment, S4Vectors, gplots, grDevices, methods, stats, utils

Suggests BiocStyle, knitr, BiocGenerics

# LazyData true

Keywords Single-cell RNA-seq experiments; Batch effects; Model-based clustering; Integrative analysis

# VignetteBuilder knitr

biocViews ExperimentalDesign, GeneExpression, StatisticalMethod, Bayesian, Clustering, FeatureExtraction, BatchEffect, SingleCell, Sequencing

# URL <https://github.com/songfd2018/BUSseq>

# BugReports <https://github.com/songfd2018/BUSseq/issues>

Repository https://bioc.r-universe.dev

RemoteUrl https://github.com/bioc/BUSseq

RemoteRef HEAD

RemoteSha 976e9048755327512ef7235a51fe6090ce10c47d

# Contents

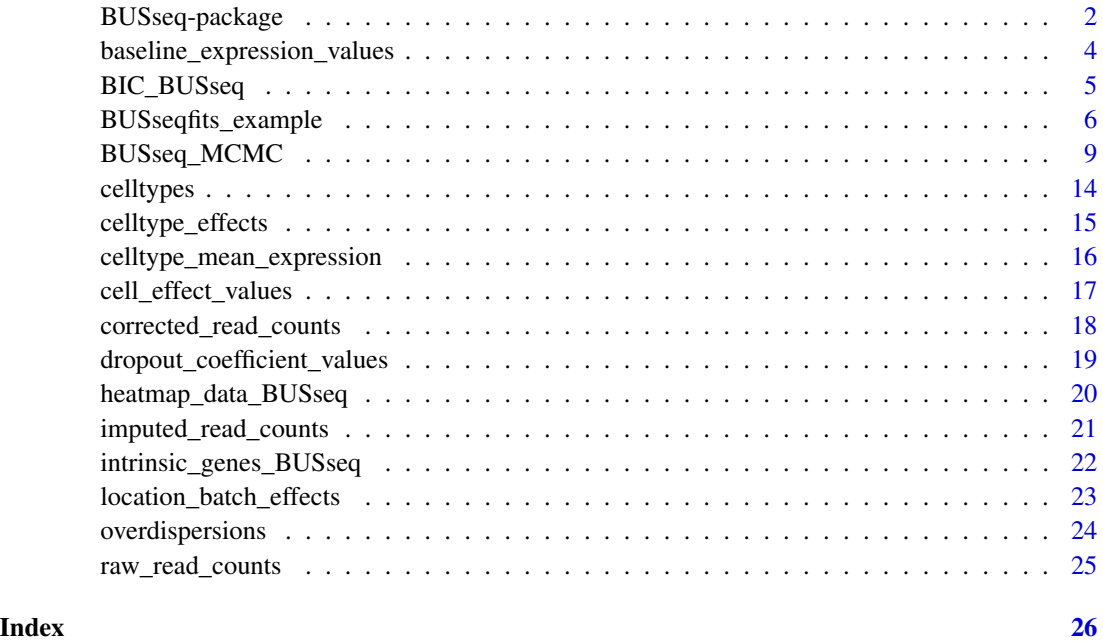

BUSseq-package *Batch Effect Correction with Unknow Subtypes for scRNA-seq data*

# **Description**

BUSseq R package fits an interpretable Bayesian hierarchical model—the Batch Effects Correction with Unknown Subtypes for scRNA seq Data (BUSseq)—to correct batch effects in the presence of unknown cell types. BUSseq is able to simultaneously correct batch effects, clusters cell types, and takes care of the count data nature, the overdispersion, the dropout events, and the cell-specific sequencing depth of scRNA-seq data. After correcting the batch effects with BUSseq, the corrected value can be used for downstream analysis as if all cells were sequenced in a single batch. BUSseq can integrate read count matrices obtained from different scRNA-seq platforms and allow cell types to be measured in some but not all of the batches as long as the experimental design fulfills the conditions listed in our manuscript.

<span id="page-1-0"></span>

# BUSseq-package 3

#### Author(s)

Fangda Song [aut, cre] (<https://orcid.org/0000-0001-6007-3517>), Ga Ming Chan [aut], Yingying Wei [aut] (<https://orcid.org/0000-0003-3826-336X>)

Maintainer: Fangda Song <sfd1994895@gmail.com>

#### References

Song, Fangda, Ga Ming Angus Chan, and Yingying Wei. Flexible experimental designs for valid single-cell RNA-sequencing experiments allowing batch effects correction. Nature communications 11, no. 1 (2020): 1-15.

```
#######################################
# Apply BUSseq to the Simulation Data #
#######################################
library(SingleCellExperiment)
RawCountData <- assay(BUSseqfits_example, "counts")
batch_ind <- colData(BUSseqfits_example)
sce <- SingleCellExperiment(assays = list(counts = RawCountData),
                            colData = DataFrame(Batch_ind = batch_ind))
BUSseqfits_res <- BUSseq_MCMC(ObservedData = sce,
                              seed = 1234, n.cores = 2,
                              n.celltypes = 4, n.iterations = 500)
################################################
# Extract Estimates from the BUSseqfits Object #
################################################
#return cell type indicators
w.est <- celltypes(BUSseqfits_res)
#return the intercept and odds ratio of the logistic regression
#for dropout events
gamma.est <- dropout_coefficient_values(BUSseqfits_res)
#return the log-scale baseline expression values
alpha.est <- baseline_expression_values(BUSseqfits_res)
#return the cell-type effects
beta.est <- celltype_effects(BUSseqfits_res)
#return the mean expression levels
mu.est <- celltype_mean_expression(BUSseqfits_res)
#return the cell-specific global effects
delta.est <- cell_effect_values(BUSseqfits_res)
#return the location batch effects
```

```
#return the overdispersion parameters
phi.est <- overdispersions(BUSseqfits_res)
#return the intrinsic gene indices
D.est <- intrinsic_genes_BUSseq(BUSseqfits_res)
#return the BIC value
BIC <- BIC_BUSseq(BUSseqfits_res)
#return the raw read count matrix
CountData_raw <- raw_read_counts(BUSseqfits_res)
#return the imputed read count matrix
CountData_imputed <- imputed_read_counts(BUSseqfits_res)
#return the corrected read count matrix
CountData_corrected <- corrected_read_counts(BUSseqfits_res)
#################
# Visualization #
#################
#generate the heatmap of raw read count data
heatmap_data_BUSseq(BUSseqfits_res, project_name="Heatmap_raw")
#generate the heatmap of imputed read count data
heatmap_data_BUSseq(BUSseqfits_res, data_type = "Imputed",
                    project_name="Heatmap_imputed")
#generate the heatmap of corrected read count data
```

```
heatmap_data_BUSseq(BUSseqfits_res, data_type = "Corrected",
                    project_name="Heatmap_corrected")
```
baseline\_expression\_values

*Obtain the Log-Scale Baseline Expression Levels from the Output of the* BUSseq\_MCMC *Function*

# Description

The function gives the estimated log-scale baseline expression levels from the output SingleCellExperiment object.

# Usage

baseline\_expression\_values(sce\_BUSseqfit)

# Arguments

sce\_BUSseqfit An output SingleCellExperiment object by the function BUSseq\_MCMC.

# <span id="page-4-0"></span>Value

alpha.est The estimated log-scale baseline expression levels, a G-dimensional vector whose g-th element is the estimated log-scale mean gene expression level of gene g in the first cell type.

#### Author(s)

Fangda Song

#### References

Song, Fangda, Ga Ming Angus Chan, and Yingying Wei. Flexible experimental designs for valid single-cell RNA-sequencing experiments allowing batch effects correction. Nature communications 11, no. 1 (2020): 1-15.

# Examples

```
# "BUSseqfits_example" is an example output
BUSseqfits_example
alpha.est <- baseline_expression_values(BUSseqfits_example)
```
BIC\_BUSseq *Obtain BIC from the Output of the* BUSseq\_MCMC *Function*

# Description

The function gives the Bayesian Informtion Criterion (BIC) value in the output SingleCellExperiment object.

#### Usage

```
BIC_BUSseq(sce_BUSseqfit)
```
#### Arguments

sce\_BUSseqfit An output SingleCellExperiment object obtained from the function BUSseq\_MCMC.

#### Value

BIC\_val The BIC value.

#### Author(s)

Fangda Song

#### <span id="page-5-0"></span>References

Song, Fangda, Ga Ming Angus Chan, and Yingying Wei. Flexible experimental designs for valid single-cell RNA-sequencing experiments allowing batch effects correction. Nature communications 11, no. 1 (2020): 1-15.

#### Examples

```
# "BUSseqfits_example" is an example output
BUSseqfits_example
Example_BIC <- BIC_BUSseq(BUSseqfits_example)
```
BUSseqfits\_example *An external example of the output of the* BUSseq\_MCMC

# Description

This data set is a SingleCellExperiment object generated by running the BUSseq\_MCMC function on the simulatied data in the "Example" of BUSseq-package.

# Usage

BUSseqfits\_example

#### Format

A SingleCellExperiment object.

#### Details

The simuated read count data consist of two 150-cell batches. In total, 300 genes are measured. Moreover, all cells come from four cell types.

# Source

The "Example" of BUSseq-package

# References

Song, Fangda, Ga Ming Angus Chan, and Yingying Wei. Flexible experimental designs for valid single-cell RNA-sequencing experiments allowing batch effects correction. Nature communications 11, no. 1 (2020): 1-15.

# BUSseqfits\_example 7

```
library(SingleCellExperiment)
################################
# Set the Synthetic Parameters #
################################
rm(list=ls())
set.seed(1234)
#The number of batches
B < -2#The number of cells per batch
nb<-c(150,150)
#The total number of cells
N<-sum(nb)
#The number of genes
G < -300#The number of cell types
K < -4# the project name
proj <- "demo"
#The first column of gamma.syn denotes the intercept of
#the logistic regression for dropout events
#The second column of gamma.syn denotes the odds ratios
#of the logistic regression for dropout events
gamma.syn<-matrix(0,B,2)
gamma.syn[1,]<-c(-1,-0.5)
gamma.syn[2,]<-c(-1,-0.5)
#the log-scale baseline expression levels
alpha.syn<-rep(0,G)
alpha.syn[1:(G*0.2)]<-2
#the cell-type effects
beta.syn<-matrix(0,G,K)
#the first cell type is regarded as the reference cell type
beta.syn[,1] <- 0
#the effects of the second cell type
beta.syn[1:(G * 0.2), 2] <- -2
beta.syn[(G * 0.20 + 1):(G * 0.4),2] <- 2
beta.syn[(G * 0.4 + 1):G,2] < -0#the effects of the third cell type
beta.syn[1:(G * 0.2), 3] <- -2
beta.syn[(G * 0.2 + 1):(G * 0.4),3] <- 0
beta.syn[(G * 0.4 + 1):(G * 0.6),3] <- 2
```

```
beta.syn[(G * 0.6 + 1):G,3] <- 0
#the effects of the forth cell type
beta.syn[1:(G * 0.2),4] <- -2
beta.syn[(G * 0.2 + 1):(G * 0.6),4] <- 0
beta.syn[(G * 0.6 + 1):(G * 0.8),4] <- 2
beta.syn[(G * 0.8 + 1):G,4] <- 0
#the batch effects
nu.syn<-matrix(NA,G,B)
#the first batch is regarded as the reference batch
nu.syn[,1] <- 0
#the effect of the second batch
nu.syn[1:(G * 0.4),2]<-2
nu.syn[(G * 0.4 + 1):(G * 0.8),2] < -1
nu.syn[(G * 0.8 + 1):G,2]<-2
#the cell-specific size factors
delta.syn <- rep(NA, N)
#The frist cell in each bathc is regarded as the reference cell
delta.syn[1:(nb[1] * 0.5)]<-0
delta.syn[(nb[1] * 0.5 + 1):(nb[1] * 0.9] <-1
delta.syn[(nb[1] * 0.9 + 1):nb[1]] <-2
#the second batch
delta.syn[1:(nb[2] * 0.5) + nb[1]]<-0
delta.syn[(nb[2] * 0.5 + 1):(nb[2] * 0.7) + nb[1]] <-2
delta.syn[(nb[2] * 0.7 + 1):nb[2] + nb[1]]<--1
#the batch-specific and gene-specific overdispersion parameters
phi.syn<-matrix(10,G,B)
#the cell-type proportions in each batch
pi.syn <- matrix(NA,K,B)
#the frist batch
pi.syn[,1]<-c(0.3,0.3,0.2,0.2)
#the second batch
pi.syn[,2]<-c(0.2,0.24,0.2,0.36)
##############################################
# Simulate Latent Varibles and Observed data #
##############################################
#the cell-type indicators of each cell
w<- rep(NA, N)
```
#the first batch  $nw < -nb[1] * pi.syn[, 1]$ 

```
w[1:nb[1]]<- rep(1:4,nw)
#the second batch
nw < -nb[2] * pi.syn[, 2]w[1:nb[2] + nb[1]] < - rep(1:4,nw)#the indicators for dropout events
z<- matrix(NA, G, N)
#the underlying true expression levels
x <- matrix(NA, G, N)
#the observed expression levels
y <- matrix(NA, G, N)
#the logarithm of mean expreesion level of each gene in each cell
log.mu <- matrix(NA, G, N)
#generate the latent variable and observed data
batch_ind \leq rep(1:B, nb)
for(i in 1:N){
  b <- batch_ind[i]
  log.mu[,i] <- alpha.syn + beta.syn[,w[i]]
  log.mu[,i] <- log.mu[,i] + nu.syn[,b]log.mu[,i] <- log.mu[,i] + delta.syn[i]
  for(j in 1:G){
    x[j,i]<-rnbinom(1,phi.syn[j,b],
                    mu=exp(log.mu[j,i]))
    logit\_pi \leftarrow gamma.syn[b,1] + gamma.syn[b,2] * x[j,i]z[j,i]<-rbinom(1,1,prob = 1/(1+exp(-logit_pi)))if(z[j,i]=0){
      y[j,i]<- x[j,i]
    }else{
      y[j,i]<- 0
    }
  }
}
sce <- SingleCellExperiment(assays = list(counts = y),
                colData = DataFrame(Batch_ind = factor(batch_ind)))
BUSseqfits_example <- BUSseq_MCMC(ObservedData = sce,
                                   seed = 1234, n.cores = 2,
                                  n.celltypes = 4, n.iterations = 500)
```
BUSseq\_MCMC *Condcut MCMC sampling and posterior inference for the BUSseq Model*

#### Description

The function BUSseq\_MCMC runs a Markov chain Monte Carlo (MCMC) algorithm to fit the Batch effects correction with Unknown Subtypes for scRNA-seq data (BUSseq) model. BUSseq is an interpretable Bayesian hierarchical model that closely follows the data-generating mechanism of scRNA-seq experiments. BUSseq can simultaneously correct batch effects, cluster cell types, impute missing data caused by dropout events and detect differentially expressed genes without requiring a preliminary normalization step. We adopt the MCMC algorithm to conduct posterior inference for the BUSseq model. Here, we denote the total number of cells as N, the batch number as B, the gene number as G, and the cell-type number as K.

# Usage

```
BUSseq_MCMC(ObservedData, n.celltypes, seed = round(runif(1,1,10000)),
            n.cores = 8,n.iterations = 2000, n.burnin = floor(n.iterations/2),
            n.unchanged = min(floor(n.iterations * 0.3), 500),
            n.output = n. iterations/10, working\_dir = getwd(),Drop_ind = rep(TRUE, length(ObservedData)), fdr = 0.05,
            hyper_pi = 2, hyper_gamma0 = 3,
            hyper_gamma1 = c(0.001, 0.01),
            hyper_alpha = 5, tau1sq = 50, hyper_p = c(1, 3),
            hyper_tau0sq = c(2, 0.01), hyper_nu = 5,
            hyper_delta = 5, hyper_phi = c(1, 0.1))
```
# Arguments

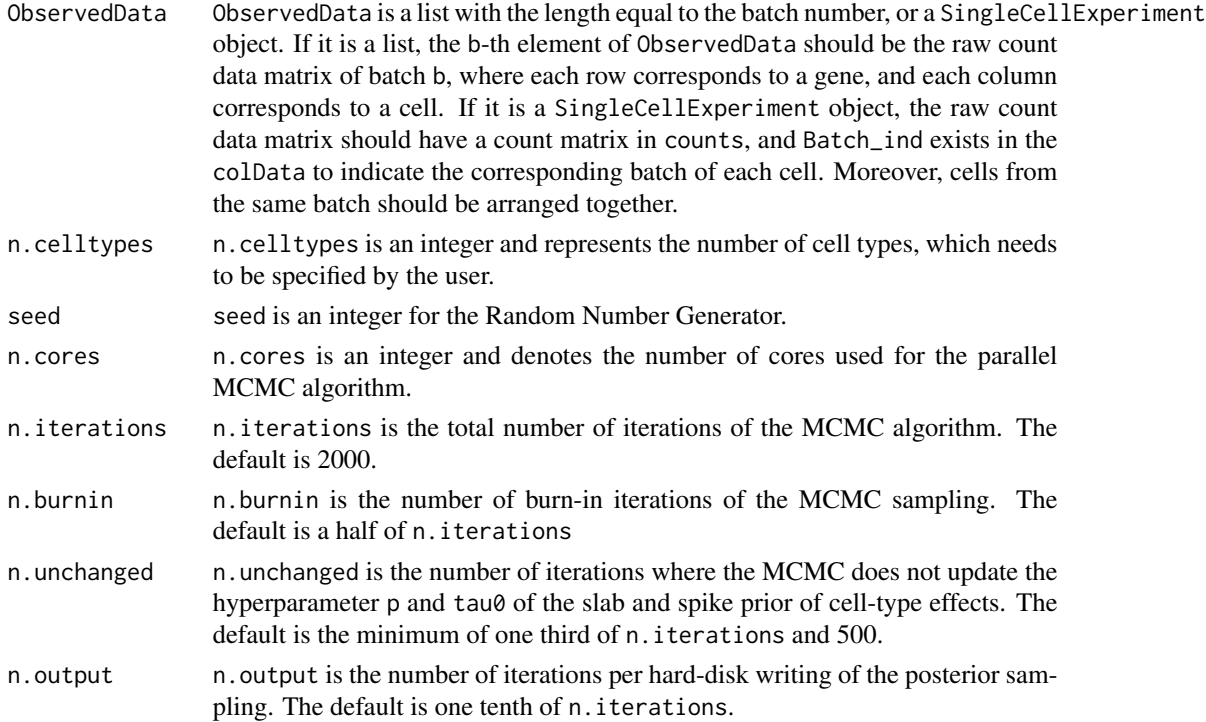

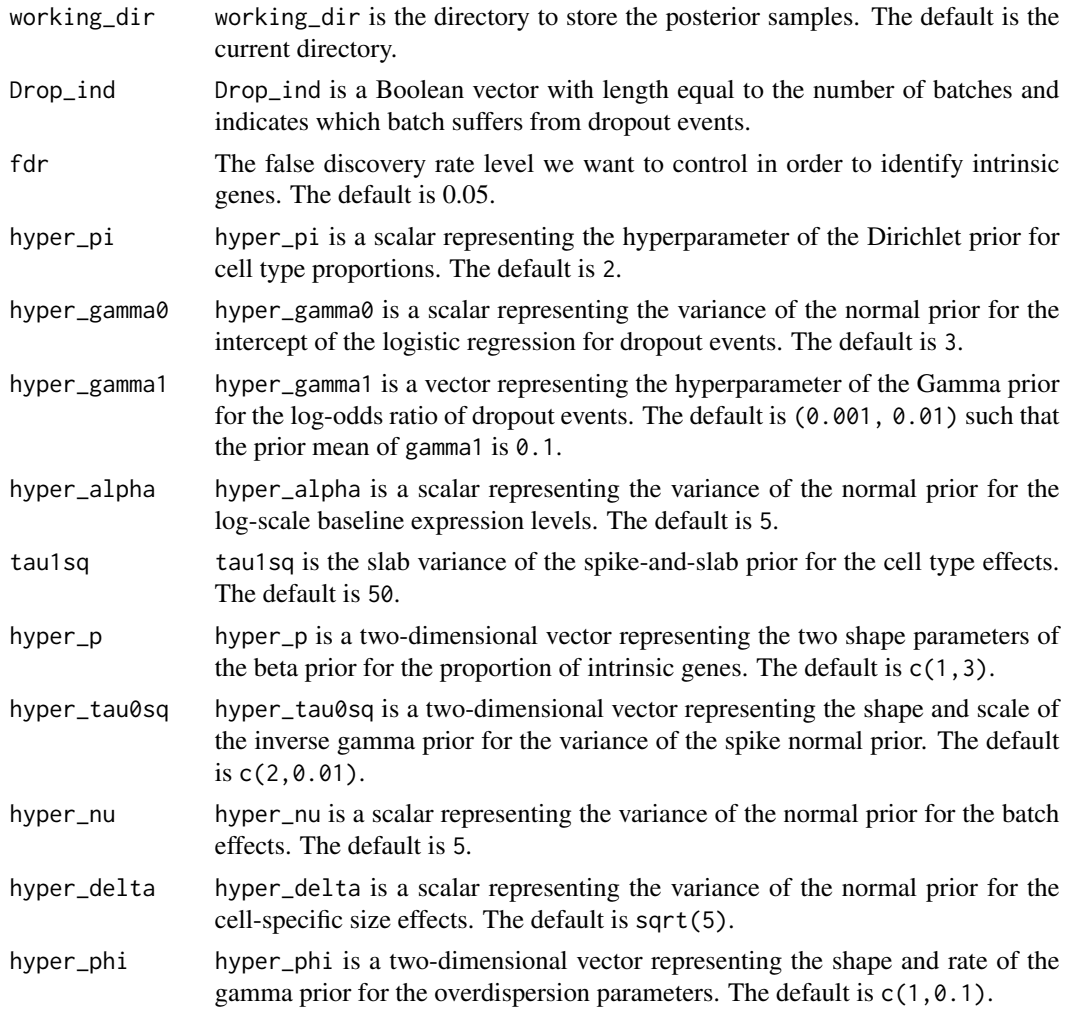

# Value

A SingleCellExperiment object res is outputed with an imputed count data matrix assay(res, "imputed\_data") after imputing dropout events. At the same time, the estimated cell type labels and relative size factors of cells are added in the column-level metadata int\_colData(res)\$BUSseq, while the identified intrinsic genes are stored in the row-level metadata int\_elementMetadata(res)\$BUSseq.

Morover, the dimension information, the posterior inference of parameters and latent variables are stored as a list in metadata(res)\$BUSseq:

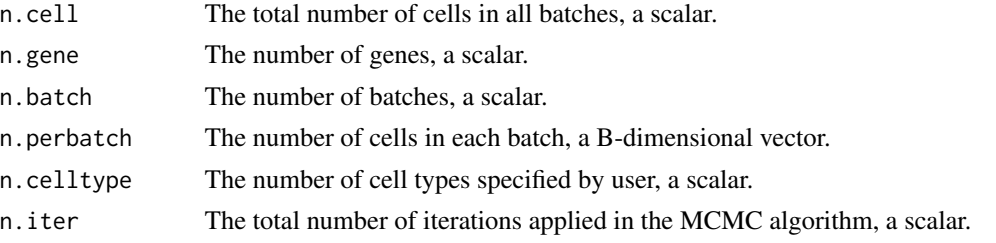

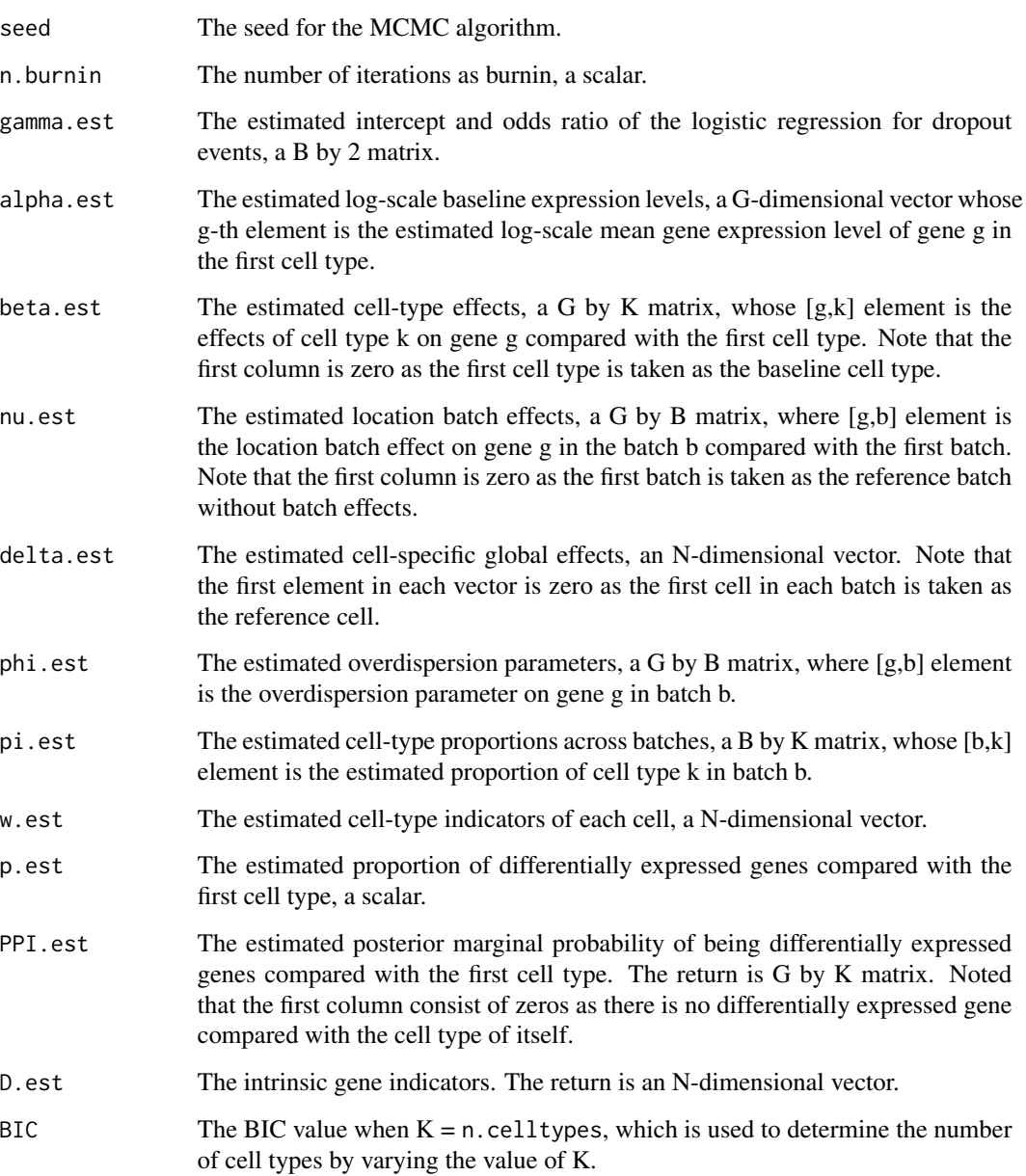

# Author(s)

Fangda Song

# References

Song, Fangda, Ga Ming Angus Chan, and Yingying Wei. Flexible experimental designs for valid single-cell RNA-sequencing experiments allowing batch effects correction. Nature communications 11, no. 1 (2020): 1-15.

# BUSseq\_MCMC 13

```
#######################################
# Apply BUSseq to the Simulation Data #
#######################################
library(SingleCellExperiment)
RawCountData <- assay(BUSseqfits_example, "counts")
batch_ind <- colData(BUSseqfits_example)
sce <- SingleCellExperiment(assays = list(counts = RawCountData),
                            colData = DataFrame(Batch_ind = batch_ind))
BUSseqfits_res <- BUSseq_MCMC(ObservedData = sce,
                              seed = 1234, n.cores = 2,
                              n.celltypes = 4, n.iterations = 500)
################################################
# Extract Estimates from the BUSseqfits Object #
################################################
#return cell type indicators
w.est <- celltypes(BUSseqfits_res)
#return the intercept and odds ratio of the logistic regression
#for dropout events
gamma.est <- dropout_coefficient_values(BUSseqfits_res)
#return the log-scale baseline expression values
alpha.est <- baseline_expression_values(BUSseqfits_res)
#return the cell-type effects
beta.est <- celltype_effects(BUSseqfits_res)
#return the mean expression levels
mu.est <- celltype_mean_expression(BUSseqfits_res)
#return the cell-specific global effects
delta.est <- cell_effect_values(BUSseqfits_res)
#return the location batch effects
nu.est <- location_batch_effects(BUSseqfits_res)
#return the overdispersion parameters
phi.est <- overdispersions(BUSseqfits_res)
#return the intrinsic gene indices
D.est <- intrinsic_genes_BUSseq(BUSseqfits_res)
#return the BIC value
BIC <- BIC_BUSseq(BUSseqfits_res)
#return the raw read count matrix
CountData_raw <- raw_read_counts(BUSseqfits_res)
#return the imputed read count matrix
```

```
CountData_imputed <- imputed_read_counts(BUSseqfits_res)
#return the corrected read count matrix
CountData_corrected <- corrected_read_counts(BUSseqfits_res)
#################
# Visualization #
#################
#generate the heatmap of raw read count data
heatmap_data_BUSseq(BUSseqfits_res, project_name="Heatmap_raw")
#generate the heatmap of imputed read count data
heatmap_data_BUSseq(BUSseqfits_res, data_type = "Imputed",
                    project_name="Heatmap_imputed")
#generate the heatmap of corrected read count data
heatmap_data_BUSseq(BUSseqfits_res, data_type = "Corrected",
                    project_name="Heatmap_corrected")
```
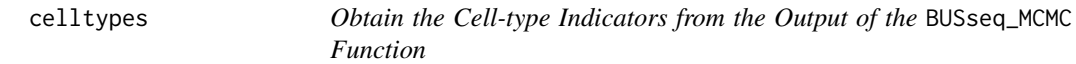

#### Description

The function gives the cell-type indicators of the output SingleCellExperiment object.

# Usage

```
celltypes(sce_BUSseqfit)
```
#### Arguments

sce\_BUSseqfit An output SingleCellExperiment object by the function BUSseq\_MCMC.

#### Value

```
w. est The estimated cell-type indicators, an N-dimensional vector, where N is the total
                 number of cells.
```
# Author(s)

Fangda Song

# References

Song, Fangda, Ga Ming Angus Chan, and Yingying Wei. Flexible experimental designs for valid single-cell RNA-sequencing experiments allowing batch effects correction. Nature communications 11, no. 1 (2020): 1-15.

# <span id="page-14-0"></span>celltype\_effects 15

#### Examples

```
# "BUSseqfits_example" is an example output
BUSseqfits_example
celltypes_est <- celltypes(BUSseqfits_example)
```
celltype\_effects *Obtain the Cell-type Effects from the Output of the* BUSseq\_MCMC *Function*

# Description

The function gives the estimated cell-type effects in the output SingleCellExperiment object.

# Usage

```
celltype_effects(sce_BUSseqfit)
```
# Arguments

sce\_BUSseqfit An output SingleCellExperiment object by the function BUSseq\_MCMC.

# Value

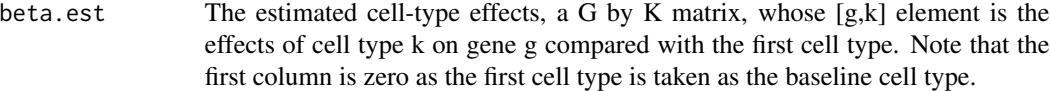

#### Author(s)

Fangda Song

# References

Song, Fangda, Ga Ming Angus Chan, and Yingying Wei. Flexible experimental designs for valid single-cell RNA-sequencing experiments allowing batch effects correction. Nature communications 11, no. 1 (2020): 1-15.

```
# "BUSseqfits_example" is an example output
BUSseqfits_example
beta.est <- celltype_effects(BUSseqfits_example)
```
<span id="page-15-0"></span>celltype\_mean\_expression

*Obtain the Cell-Type-Specific Mean Expression Levels from the Output of the* BUSseq\_MCMC *Function*

# Description

The function gives the estimated cell-type-specific mean expression levels in the output SingleCellExperiment object.

# Usage

celltype\_mean\_expression(sce\_BUSseqfit)

#### Arguments

sce\_BUSseqfit An output SingleCellExperiment object by the function BUSseq\_MCMC.

# Value

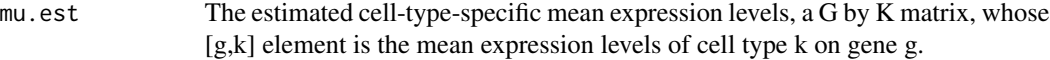

# Author(s)

Fangda Song

# References

Song, Fangda, Ga Ming Angus Chan, and Yingying Wei. Flexible experimental designs for valid single-cell RNA-sequencing experiments allowing batch effects correction. Nature communications 11, no. 1 (2020): 1-15.

```
# "BUSseqfits_example" is an example output
BUSseqfits_example
mu.est <- celltype_mean_expression(BUSseqfits_example)
```
# <span id="page-16-0"></span>Description

The function gives the estimated cell-specific size effects in the output SingleCellExperiment object.

#### Usage

```
cell_effect_values(sce_BUSseqfit)
```
# Arguments

sce\_BUSseqfit An output SingleCellExperiment object obtained from the function BUSseq\_MCMC.

#### Value

delta.est The estimated cell-specific global effects, an N-dimensional vector. Note that the first element in each vector is zero as the first cell in each batch is taken as the reference cell.

# Author(s)

Fangda Song

# References

Song, Fangda, Ga Ming Angus Chan, and Yingying Wei. Flexible experimental designs for valid single-cell RNA-sequencing experiments allowing batch effects correction. Nature communications 11, no. 1 (2020): 1-15.

```
# "BUSseqfits_example" is an example output
BUSseqfits_example
delta.est <- cell_effect_values(BUSseqfits_example)
```
<span id="page-17-0"></span>corrected\_read\_counts *Generate the Corrected Read Count Matrix within the Output of the* BUSseq\_MCMC

#### **Description**

The function generates a version of count data, for which the batch effects are removed and the biological variabilities are retained. We develop a quantile match approach based on the idea of inverse transform sampling. The users can perform downstream analysis on the corrected read count matrix, such as clustering, differentially expressed gene identification and so on, as if all the data were measured in a single batch.

## Usage

```
corrected_read_counts(sce_BUSseqfit)
```
#### Arguments

sce\_BUSseqfit An output SingleCellExperiment object obtained from the function BUSseq\_MCMC.

#### Value

corrected\_data The corrected read count matrix, which is added to the assays of sce\_BUSseqfit and can be loaded by assay(sce\_BUSseqfit, "corrected\_data").

#### Author(s)

Fangda Song

# References

Song, Fangda, Ga Ming Angus Chan, and Yingying Wei. Flexible experimental designs for valid single-cell RNA-sequencing experiments allowing batch effects correction. Nature communications 11, no. 1 (2020): 1-15.

```
# "BUSseqfits_example" is an example output
library(SingleCellExperiment)
BUSseqfits_example
BUSseqfits_corrected <- corrected_read_counts(BUSseqfits_example)
corrected_data <- assay(BUSseqfits_corrected, "corrected_data")
```
<span id="page-18-0"></span>dropout\_coefficient\_values

*Obtain the Coefficients of the Logistic Regression for the Dropout Events from the Output of the* BUSseq\_MCMC *Function*

# Description

The function gives the intercept and odds ratio of the logistic regression for dropout events in the output SingleCellExperiment object.

#### Usage

dropout\_coefficient\_values(sce\_BUSseqfit)

# Arguments

sce\_BUSseqfit An output SingleCellExperiment object by the function BUSseq\_MCMC.

#### Value

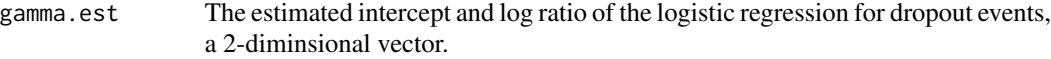

# Author(s)

Fangda Song

# References

Song, Fangda, Ga Ming Angus Chan, and Yingying Wei. Flexible experimental designs for valid single-cell RNA-sequencing experiments allowing batch effects correction. Nature communications 11, no. 1 (2020): 1-15.

```
# "BUSseqfits_example" is an example output
BUSseqfits_example
gamma.est <- dropout_coefficient_values(BUSseqfits_example)
```
<span id="page-19-0"></span>heatmap\_data\_BUSseq *Draw the Heatmap of the Log-scale Read Count Data for the Output of the* BUSseq\_MCMC *Function*

#### Description

Plot the heatmap of the log-scale read count data across multiple batches, and then save the resulting images in the user's directory as "png" format.

# Usage

```
heatmap_data_BUSseq(sce_BUSseqfit,
```

```
data_type = c("Raw","Imputed","Corrected"),
gene_set = NULL,
project_name= paste0("BUSseq_heatmap_",data_type),
image_dir = NULL, color_key_seq = NULL,
image\_width = 1440, image\_height = 1080
```
# Arguments

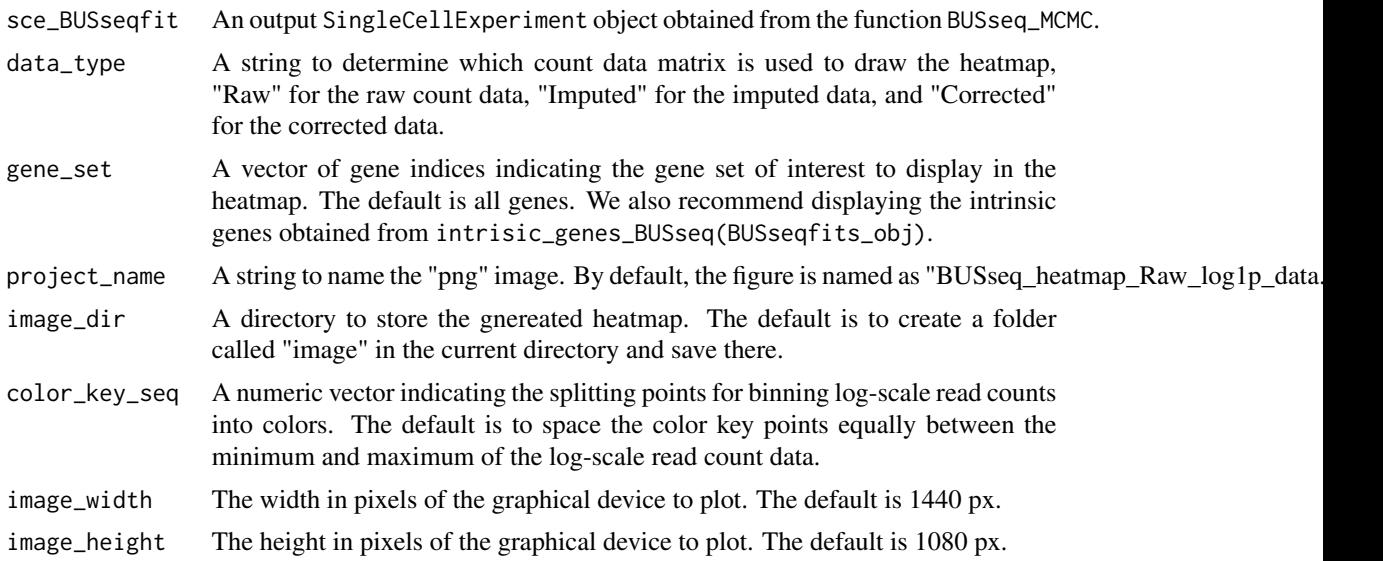

# Details

To cope with the zeros in the count data, we take the transformation  $log(1+x)$  on all count data, which corresponds to the R function  $\log 1p()$  instead of  $\log()$ .

#### Value

Visualize the gene expression data matrix, where each row represents a gene, and each column represents a sample.

#### <span id="page-20-0"></span>Author(s)

Fangda Song

#### References

Song, Fangda, Ga Ming Angus Chan, and Yingying Wei. Flexible experimental designs for valid single-cell RNA-sequencing experiments allowing batch effects correction. Nature communications 11, no. 1 (2020): 1-15.

# Examples

```
library(SingleCellExperiment)
# Plot the imputed read count data of the first 100 genes
heatmap_data_BUSseq(BUSseqfits_example, data_type = "Imputed",
                    gene_set = 1:100)
```
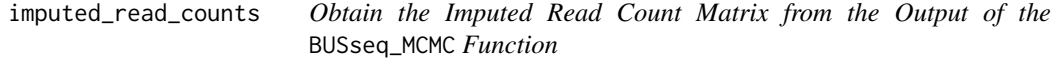

### Description

The function gives the imputed read counts in the output SingleCellExperiment object.

#### Usage

imputed\_read\_counts(sce\_BUSseqfit)

#### Arguments

sce\_BUSseqfit An output SingleCellExperiment object obtained from the function BUSseq\_MCMC.

#### Value

CountData\_imputed

The imputed read counts, a CountData object with length equal to the batch number. Each element is a read count matrix for a specific batch, where each row corresponds to a gene and each column represents a cell.

#### Author(s)

Fangda Song

# References

Song, Fangda, Ga Ming Angus Chan, and Yingying Wei. Flexible experimental designs for valid single-cell RNA-sequencing experiments allowing batch effects correction. Nature communications 11, no. 1 (2020): 1-15.

# Examples

```
# "BUSseqfits_example" is an example output
library(SingleCellExperiment)
BUSseqfits_example
Example_CountData_imputed <- imputed_read_counts(BUSseqfits_example)
```
intrinsic\_genes\_BUSseq

*Obtain the Intrinsic Gene Indicators from the Output of the* BUSseq\_MCMC *Function*

# Description

The function gives the estimated intrinsic gene indicators in the output SingleCellExperiment object.

# Usage

```
intrinsic_genes_BUSseq(sce_BUSseqfit)
```
#### Arguments

sce\_BUSseqfit An output SingleCellExperiment object obtained from the function BUSseq\_MCMC.

#### Value

intrinsic\_genes

A vector indicating whether a gene is intrinsic or not.

# Author(s)

Fangda Song

#### References

Song, Fangda, Ga Ming Angus Chan, and Yingying Wei. Flexible experimental designs for valid single-cell RNA-sequencing experiments allowing batch effects correction. Nature communications 11, no. 1 (2020): 1-15.

```
# "BUSseqfits_example" is an example output
BUSseqfits_example
intri_genes <- intrinsic_genes_BUSseq(BUSseqfits_example)
```
<span id="page-21-0"></span>

<span id="page-22-0"></span>location\_batch\_effects

*Obtain the Location Batch Effects from the Output of the* BUSseq\_MCMC *Function*

# Description

The function gives the estimated location batch effects in the output SingleCellExperiment object.

#### Usage

location\_batch\_effects(sce\_BUSseqfit)

#### Arguments

sce\_BUSseqfit An output SingleCellExperiment object obtained from the function BUSseq\_MCMC.

#### Value

nu.est The estimated location batch effects, a G by B matrix, where [g,b] element is the location batch effect on gene g in the batch b compared with the first batch. Note that the first column is zero as the first batch is taken as the reference batch without batch effects.

# Author(s)

Fangda Song

#### References

Song, Fangda, Ga Ming Angus Chan, and Yingying Wei. Flexible experimental designs for valid single-cell RNA-sequencing experiments allowing batch effects correction. Nature communications 11, no. 1 (2020): 1-15.

```
# "BUSseqfits_example" is an example output
BUSseqfits_example
nu.est <- location_batch_effects(BUSseqfits_example)
```
<span id="page-23-0"></span>

# Description

The function gives the estimated overdispersion parameters in the output SingleCellExperiment object.

# Usage

```
overdispersions(sce_BUSseqfit)
```
# Arguments

sce\_BUSseqfit An output SingleCellExperiment object obtained from the function BUSseq\_MCMC.

# Value

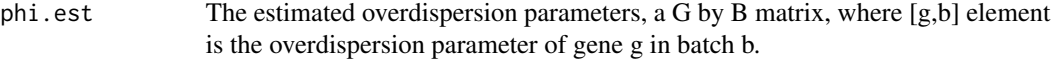

# Author(s)

Fangda Song

## References

Song, Fangda, Ga Ming Angus Chan, and Yingying Wei. Flexible experimental designs for valid single-cell RNA-sequencing experiments allowing batch effects correction. Nature communications 11, no. 1 (2020): 1-15.

```
# "BUSseqfits_example" is an example output
BUSseqfits_example
phi.est <- overdispersions(BUSseqfits_example)
```
<span id="page-24-0"></span>raw\_read\_counts *Obtain the Raw Read Count Matrix from the Output of the* BUSseq\_MCMC *Function*

# Description

The function gives the original read count matrix. This function is actually equivalent to assay(sce\_BUSseqfit, "counts").

#### Usage

```
raw_read_counts(sce_BUSseqfit)
```
# Arguments

sce\_BUSseqfit An output SingleCellExperiment object obtained from the function BUSseq\_MCMC.

# Value

CountData\_raw The raw read counts, a matrix with each row for a gene and each column for a cell.

#### Author(s)

Fangda Song

#### References

Song, Fangda, Ga Ming Angus Chan, and Yingying Wei. Flexible experimental designs for valid single-cell RNA-sequencing experiments allowing batch effects correction. Nature communications 11, no. 1 (2020): 1-15.

```
# "BUSseqfits_example" is an example output
library(SingleCellExperiment)
BUSseqfits_example
Example_CountData_raw <- raw_read_counts(BUSseqfits_example)
```
# <span id="page-25-0"></span>Index

∗ datasets BUSseqfits\_example, [6](#page-5-0) baseline\_expression\_values, [4](#page-3-0) BIC\_BUSseq, [5](#page-4-0) BUSseq *(*BUSseq-package*)*, [2](#page-1-0) BUSseq-package, [2](#page-1-0) BUSseq\_MCMC, [9](#page-8-0) BUSseqfits\_example, [6](#page-5-0) cell\_effect\_values, [17](#page-16-0)

celltype\_effects, [15](#page-14-0) celltype\_mean\_expression, [16](#page-15-0) celltypes, [14](#page-13-0) corrected\_read\_counts, [18](#page-17-0)

dropout\_coefficient\_values, [19](#page-18-0)

heatmap\_data\_BUSseq, [20](#page-19-0)

imputed\_read\_counts, [21](#page-20-0) intrinsic\_genes\_BUSseq, [22](#page-21-0)

location\_batch\_effects, [23](#page-22-0)

overdispersions, [24](#page-23-0)

raw\_read\_counts, [25](#page-24-0)